Intel Corporation 5200 N.E. Elam Young Parkway Hillsboro, OR 97124-6497

(503) 696-8080

# intel

May 1996

#### Dear Paragon<sup>™</sup> System Source Code Product Customer:

This package contains Release 1.4 of your Paragon System Source Code Product. By using this software, the customer agrees that this software, including additions or changes thereto, is subject to the terms of the Source License Agreements executed between (1) you and Intel Corporation; (2) you and Open Software Foundation; and (3) you and Unix Systems Laboratory. THIS SOFTWARE IS BEING PROVIDED "AS IS" AND "WITH ALL FAULTS." NEITHER INTEL NOR ITS VENDORS SHALL BE LIABLE FOR INDIRECT, SPECIAL, INCIDENTAL OR CONSEQUENTIAL DAMAGES OF ANY KIND, INCLUDING LOSS OF PROFITS, LOSS OF USE, LOSS OF DATA, OR INTERRUPTIONS OF BUSINESS, EVEN IF ADVISED OF THE POSSIBILITY OF SUCH DAMAGES.

Before using your Paragon<sup>™</sup> System Source Code Product:

- Read this letter completely.
- Verify the contents of this package.
- Read the Paragon<sup>™</sup> System Source Code Product Release 1.4 Release Notes.

#### Package Contents

Please verify that your package includes the items listed in Table 1 (Media) and Table 2 (Documentation). If any items are missing, or if you have any questions, please contact Intel Scalable Systems Division as described in the "Comments and Assistance" section.

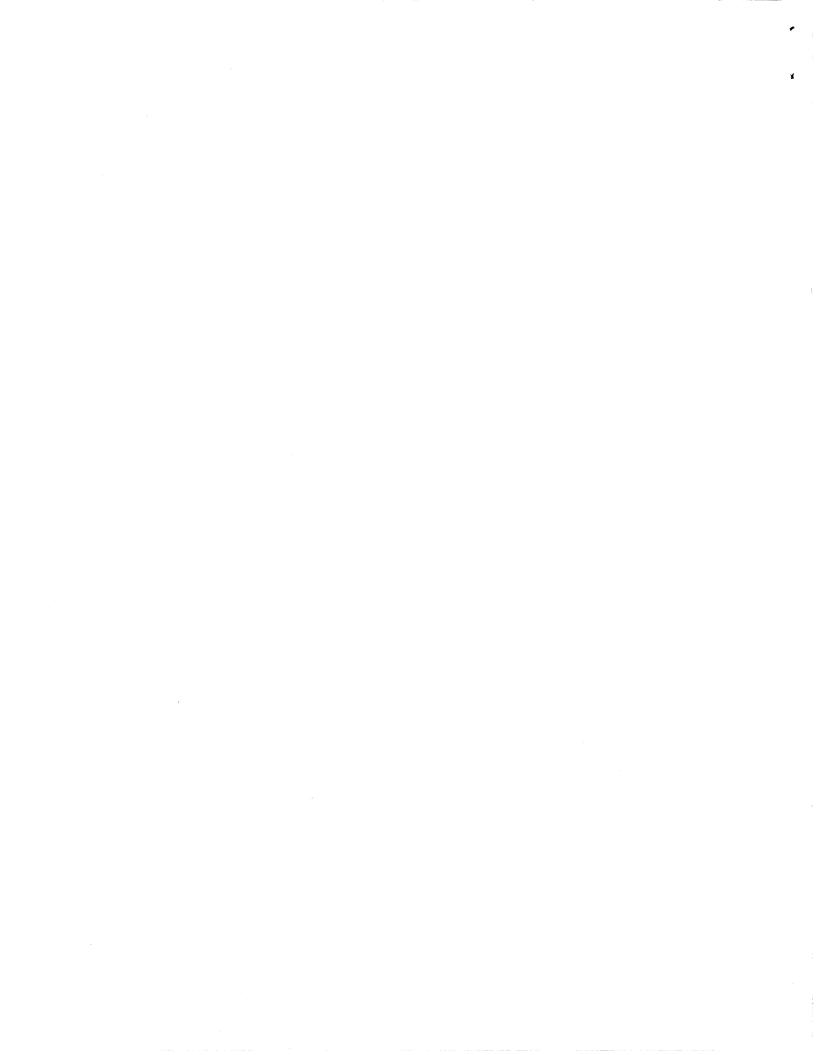

#### Table 1. Media

| Description                                                                      | Order Number |
|----------------------------------------------------------------------------------|--------------|
| One cartridge tape labeled "Paragon <sup>™</sup> System Source Code Release 1.4" | 658862-001   |

#### Table 2. Documentation

| Description                                                                   | Order Number |
|-------------------------------------------------------------------------------|--------------|
| Paragon <sup>™</sup> System Source Code Product Release 1.4<br>User's Guide   | 312853-006   |
| Paragon <sup>TM</sup> System Source Code Product Release 1.4<br>Release Notes | 658861-001   |

#### **Restrictions and Limitations**

Every effort has been taken to ensure the quality of this release. Please refer to the  $Paragon^{TM}$  System Source Code *Product Release 1.4 Release Notes* for known limitations and workarounds.

### Installation

Refer to Chapter 1 of the Paragon<sup>TM</sup> System Source Code Product Release 1.4 User's Guide for installation instructions.

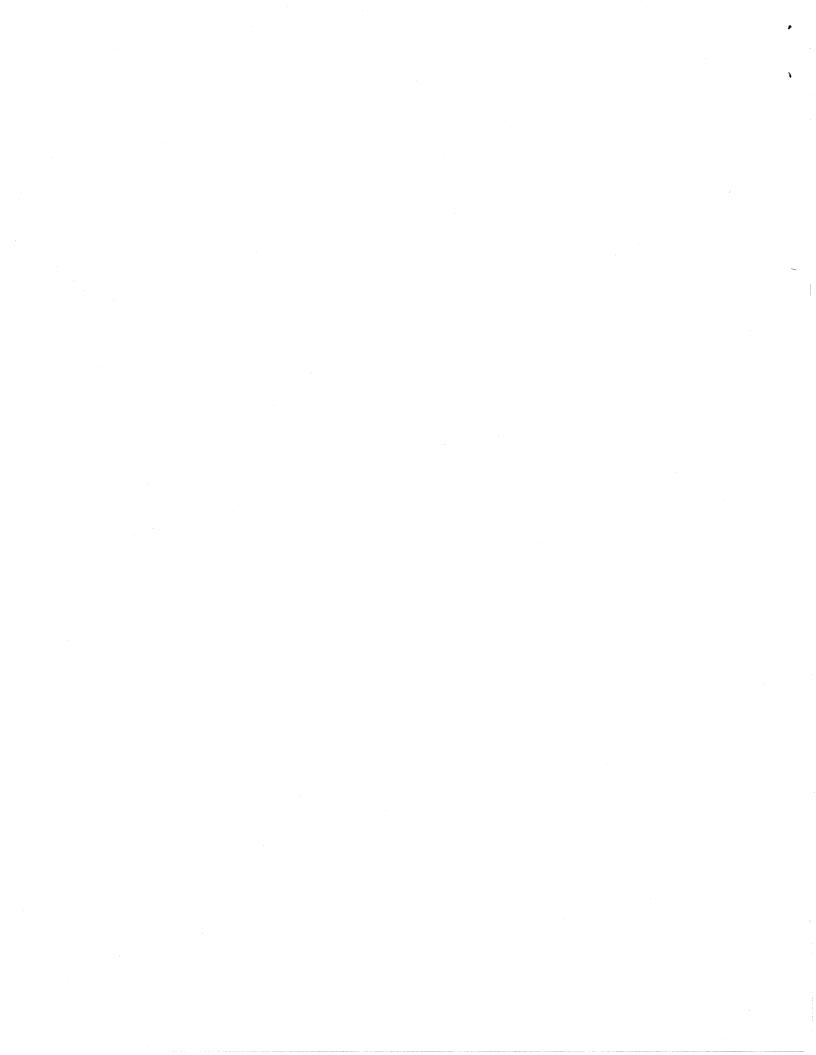

#### **Comments and Assistance**

Intel Scalable Systems Division is eager to hear of your experiences with our products. Please call us if you need assistance, have questions, or otherwise want to comment on your Paragon<sup>TM</sup> system.

U.S.A./Canada Intel Corporation Phone: 800-421-2823 Internet: support@ssd.intel.com

#### **France Intel Corporation**

1 Rue Edison-BP303 78054 St. Quentin-en-Yvelines Cedex France 0590 8602 (toll free)

Intel Japan K.K. Scalable Systems Division 5-6 Tokodai, Tsukuba City Ibaraki-Ken 300-26 Japan 0298-47-8904 United Kingdom Intel Corporation (UK) Ltd. Scalable Systems Division Pipers Way Swindon SN3 IRJ England 0800 212665 (toll free) (44) 793 491056 (44) 793 431062 (44) 793 480874 (44) 793 495108

Germany Intel Semiconductor GmbH Dornacher Strasse 1 85622 Feldkirchen bei Muenchen Germany 0130 813741 (toll free)

World Headquarters Intel Corporation Scalable Systems Division 15201 N.W. Greenbrier Parkway Beaverton, Oregon 97006 U.S.A. (503) 677-7600 (Monday through Friday, 8 AM to 5 PM Pacific Time) Fax: (503) 677-9147

If you have comments about our manuals, please fill out and mail the enclosed Comment Card. You can also send your comments electronically to the following address:

#### techpubs@ssd.intel.com (Internet)

Sincerely,

[[[[

Peter Wolochow

Product Marketing Manager Intel Scalable Systems Division

Paragon is a trademark of Intel Corporation.

Copyright © 1996 Intel Corporation

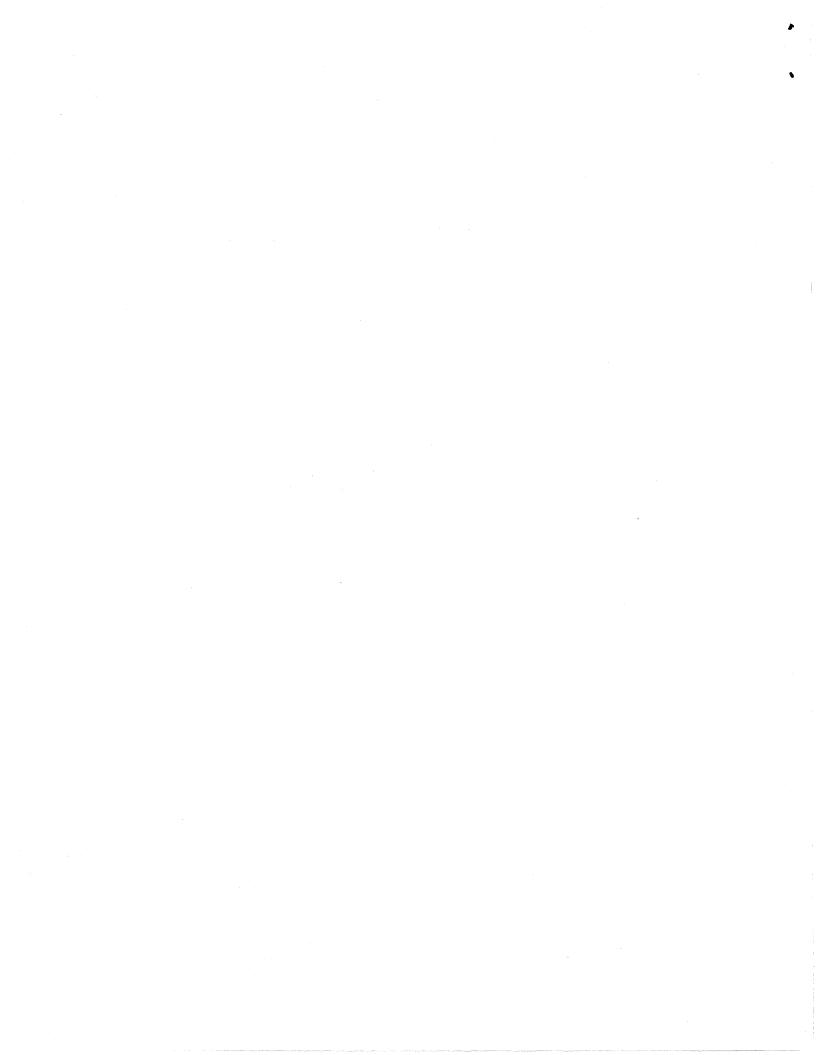

May 1996 Order Number: 658861-001

Paragon<sup>™</sup> System Source Code Product Release 1.4 Release Notes

Intel<sup>®</sup> Corporation

Copyright ©1996 by Intel Server Systems Product Development, Beaverton, Oregon. All rights reserved. No part of this work may be reproduced or copied in any form or by any means...graphic, electronic, or mechanical including photocopying, taping, or information storage and retrieval systems...without the express written consent of Intel Corporation. The information in this document is subject to change without notice.

Intel Corporation makes no warranty of any kind with regard to this material, including, but not limited to, the implied warranties of merchantability and fitness for a particular purpose. Intel Corporation assumes no responsibility for any errors that may appear in this document. Intel Corporation makes no commitment to update or to keep current the information contained in this document.

Intel Corporation assumes no responsibility for the use of any circuitry other than circuitry embodied in an Intel product. No other circuit patent licenses are implied.

Intel software products are copyrighted by and shall remain the property of Intel Corporation. Use, duplication, or disclosure is subject to restrictions stated in Intel's software license agreement. Use, duplication, or disclosure by the U.S. Government is subject to restrictions as set forth in subparagraphs (c)(1)(ii) of the Rights in Technical Data and Computer Software clause at 252.227-7013. Intel Corporation, 2200 Mission College Boulevard, Santa Clara, CA 95052-8119. For all Federal use or contracts other than DoD, Restricted Rights under FAR 52.227-14, ALT. III shall apply.

The following are trademarks of Intel Corporation and its affiliates and may be used only to identify Intel products:

| 286 | i386 | Intel    | iPSC    |
|-----|------|----------|---------|
| 287 | i387 | Intel386 | Paragon |
| i   | i486 | Intel387 |         |
|     | i487 | Intel486 |         |
|     | i860 | Intel487 |         |

Other brands and names are the property of their respective owners.

ü

#### WARNING

Some of the circuitry inside this system operates at hazardous energy and electric shock voltage levels. To avoid the risk of personal injury due to contact with an energy hazard, or risk of electric shock, do not enter any portion of this system unless it is intended to be accessible without the use of a tool. The areas that are considered accessible are the outer enclosure and the area just inside the front door when all of the front panels are installed, and the front of the diagnostic station. There are no user serviceable areas inside the system. Refer any need for such access only to technical personnel that have been qualified by Intel Corporation.

#### CAUTION

This equipment has been tested and found to comply with the limits for a Class A digital device, pursuant to Part 15 of the FCC Rules. These limits are designed to provide reasonable protection against harmful interference when the equipment is operated in a commercial environment. This equipment generates, uses, and can radiate radio frequency energy and, if not installed and used in accordance with the instruction manual, may cause harmful interference to radio communications. Operation of this equipment in a residential area is likely to cause harmful interference in which case the user will be required to correct the interference at his own expense.

#### LIMITED RIGHTS

The information contained in this document is copyrighted by and shall remain the property of Intel Corporation. Use, duplication or disclosure by the U.S. Government is subject to Limited Rights as set forth in subparagraphs (a)(15) of the Rights in Technical Data and Computer Software clause at 252.227-7013. Intel Corporation, 2200 Mission College Boulevard, Santa Clara, CA 95052. For all Federal use or contracts other than DoD Limited Rights under FAR 52.2272-14, ALT. III shall apply. Unpublished—rights reserved under the copyright laws of the United States.

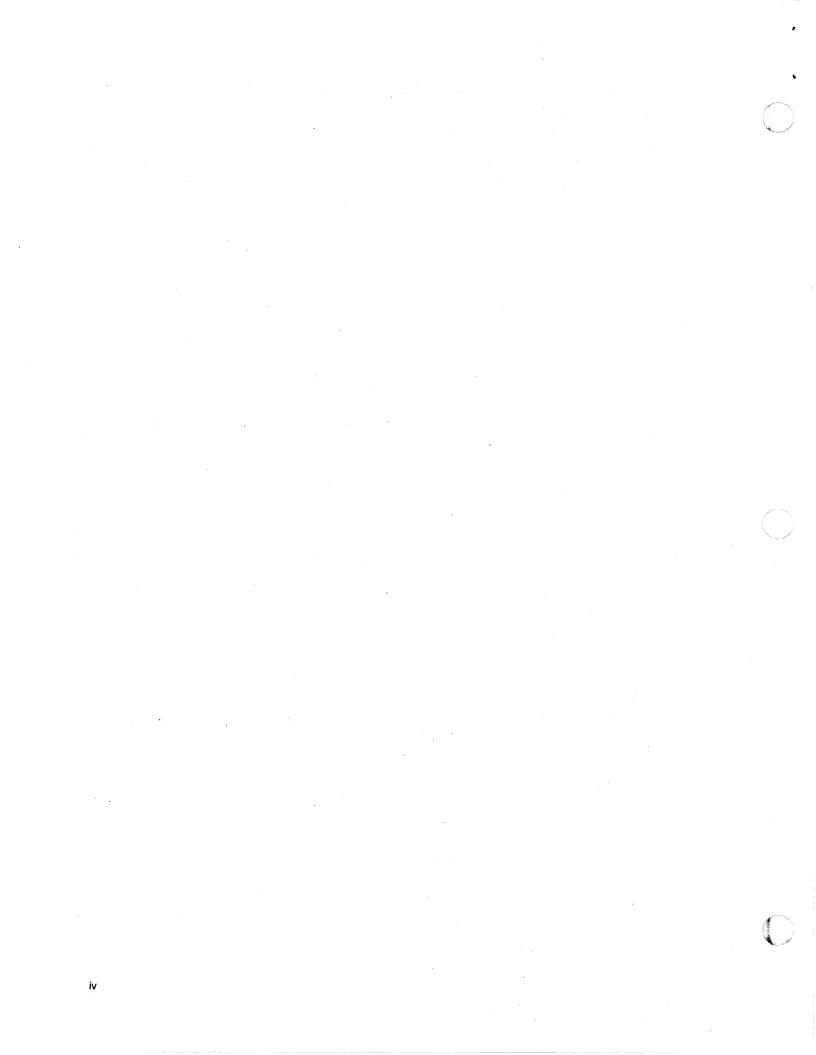

### Preface

These release notes provide the latest information about limitations and workarounds for Release 1.4 of the Paragon<sup>TM</sup> System Source Code Product (PSCP).

Information on installing the PSCP, and its features, may be found in the  $Paragon^{TM}$  System Source Code Product Release 1.4 User's Guide.

### Organization

Chapter 1Provides general information about the PSCP.Chapter 2Discusses known build and installation problems.

### **Notational Conventions**

This manual uses the following notational conventions:

| Bold        | Identifies command names and switches, system call names, reserved words, and other items that must be used exactly as shown.                                                             |
|-------------|----------------------------------------------------------------------------------------------------|
| Italic      | Identifies variables, filenames, directories, processes, user names, and writer<br>annotations in examples. Italic type style is also occasionally used to<br>emphasize a word or phrase. |
| Plain-Monos | space                                                                                                    |

Identifies computer output (prompts and messages), examples, and values of variables. Some examples contain annotations that describe specific parts of the example. These annotations (which are not part of the example code or session) appear in *italic* type style and flush with the right margin.

vi

#### Bold-Italic-Monospace

|     | Identifies user input (what you enter in response to some prompt).                                              |
|-----|----------------------------------------------------------------------------------------------------|
| 8   | At the start of a line, indicates input typed by a non-privileged user.                                         |
| #   | At the start of a line, indicates input typed by user <i>root</i> (a privileged user) on a Paragon.             |
| DS# | At the start of a line, indicates input typed by user <i>root</i> (a privileged user) on a diagnostics station. |

### **Applicable Documents**

For more information, refer to the following manuals:

- Paragon<sup>™</sup> System Source Code Product Release 1.4 User's Guide
- Paragon<sup>™</sup> System Technical Documentation Guide

### **Comments and Assistance**

Intel Scalable Systems Division is eager to hear of your experiences with our products. Please call us if you need assistance, have questions, or otherwise want to comment on your Paragon system.

U.S.A./Canada Intel Corporation Phone: 800-421-2823 Internet: support@ssd.intel.com

France Intel Corporation

1 Rue Edison-BP303 78054 St. Quentin-en-Yvelines Cedex France 0590 8602 (toll free)

Intel Japan K.K. Scalable Systems Division 5-6 Tokodai, Tsukuba City Ibaraki-Ken 300-26 Japan 0298-47-8904 United Kingdom Intel Corporation (UK) Ltd. Scalable Systems Division Pipers Way Swindon SN3 IRJ England 0800 212665 (toll free) (44) 793 491056 (44) 793 431062 (44) 793 480874 (44) 793 495108

Germany Intel Semiconductor GmbH Dornacher Strasse 1 85622 Feldkirchen bei Muenchen Germany 0130 813741 (toll free)

World Headquarters Intel Corporation Scalable Systems Division 15201 N.W. Greenbrier Parkway Beaverton, Oregon 97006 U.S.A. (503) 677-7600 (Monday through Friday, 8 AM to 5 PM Pacific Time) Fax: (503) 677-9147

If you have comments about our manuals, please fill out and mail the enclosed Comment Card. You can also send your comments electronically to the following address:

techpubs@ssd.intel.com (Internet)

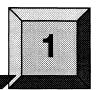

## **General Information**

### **Patch Level**

This release of the PSCP contains source for Release 1.4. No patches are included.

### **ANSI C and the Microkernel**

The C preprocessor used to build the microkernel is not fully ANSI compliant. Therefore, some ANSI C constructs can not be used when modifying kernel source code.

ي: كور

1-2

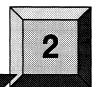

This chapter describes known problems you may encounter while using the PSCP and describes actions to correct them and allow the build to successfully complete.

Limitations

### **Compiler Warnings**

Several warnings from the compiler are to be expected and are not cause for alarm. These warnings will not cause a build to fail and will not be found by **geterrs**. Any output line from the compiler that starts with PGC-W is such a warning, for example:

PGC-W-0134-Duplicate struct or union member ip\_v (/home/PBE/cmds/obj/ipsc860/usr/include/netinet/ip.h: 109)

### **Out of Disk Space**

The entire process of building the PSCP software, populating the release trees, and creating installable archives takes a large amount of disk space (see Table 1-1 in the Paragon<sup>TM</sup> Source Code Product Release 1.4 User's Guide). If at least 498M bytes of writable file space is not available in the file system where the PSCP software is installed (\$PBE), parts of this procedure may exhaust available space and fail.

If this happens or seems likely to happen, consider installing the PSCP software on a larger filesystem. If you do not build as *root*, using links for one or more of the PSCP components is an option. For example, copy the *\$PBE*/kernels directory to another filesystem, remove the directory from *\$PBE*, and create a link in *\$PBE* named kernels that points to the directory you created. The following example depicts providing a softlink to kernels as *root* in a local filesystem. For NFS mounted filesystems, build and link as a non-root user.

```
% su
# cd $PBE
# cp -r kernels /bigfs
# rm -rf kernels
# ln -s /bigfs/kernels kernels
```

This scheme allows the sources to be written directly to the NFS mounted file system, thus conserving valuable space on the *\$PBE* file system.

Be aware, however, that some parts of the PSCP file hierarchy are not good choices for NFS mounted file systems. For example, the release tree (*\$PBE/Release*) should be local, because it must be writable by user *root*, and NFS mounts usually are not.

### **Spell Database**

The word list for the spell database installed by the PSCP may be incomplete.

### Dummy libpm.o

The */usr/ccs/lib/libpm.o* file installed by the PSCP build contains no symbols. If you will be installing a completely rebuilt operating system on a system, the *libpm.o* on that system should be saved prior to installation and restored after installation.

### geterrs Tool Misses Some Errors

It is possible that during the build of the commands and libraries, some source files will not be found by **cmake**. This does not normally happen. If it does, however, individual commands may fail to build. The error message in the log file will be something like the following:

Don't know how to make ctools.msg

The geterrs tool will not find these errors. If such errors are suspected, you can use grep to find them.